# Funkcja: **printf()** biblioteka: **<stdio.h>**

wysyła sformatowane dane do standardowego strumienia wyjściowego (stdout)

**int printf** ( *tekst\_sterujący* , *argument\_1* , *argument\_2* , . . . ) ;

## *tekst sterujący*

jest to stała łańcuchowa (w podwójnych cudzysłowach) zawierająca:

- − zwykłe znaki (które są po prostu kopiowane na ekran)
- − kody formatujące kolejnych argumentów:

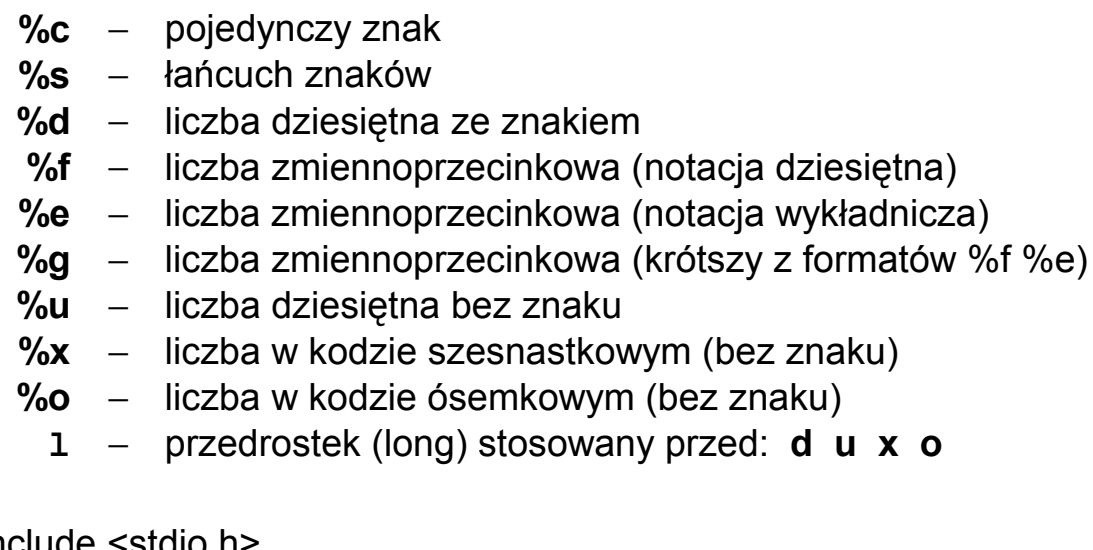

```
np. #include <stdio.h>
    void main(void)
    {
       int x = 10;
       long y = 20;
       double s;
       s = x + y;
      printf (\sqrt{8}) obliczen %d + %ld = %f", "Wynik", x, y, s);
    }
```
efekt na ekranie → **Wynik obliczen 10 + 20 = 30.000000**

Aby określić ilość drukowanych cyfr do kodu formatującego można dodać kody długości: %**X**d %**X.X**f

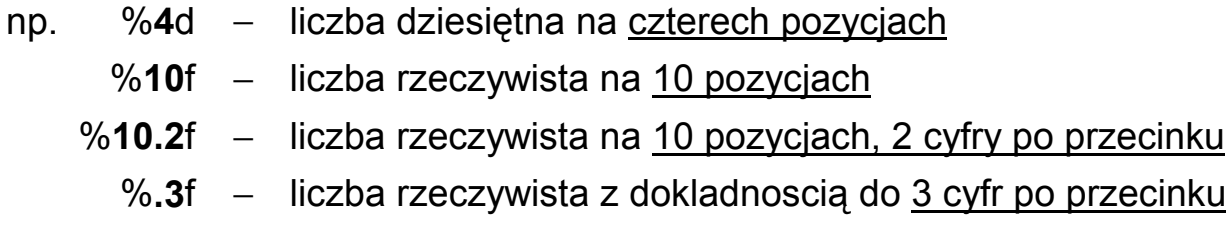

# Funkcja: **scanf()**  $\qquad \qquad$  <stdio.h>

odczytuje dane ze standardowego strumienia wejściowego (stdin) w/g zadanego formatu i zapamiętuje je pod zadanymi adresami pamięci

**int scanf** ( *tekst\_sterujący* , *adres\_1* , *adres\_2* , . . . ) ;

*tekst sterujący* → jest to stała łańcuchowa (w podwójnych cudzysłowach) zawierająca instrukcję jak traktować kolejne dane wczytywane ze strumienia (jakie typy zmiennych są pod adresami *adres\_1*, *adres\_2*, ... ) Kody formatujące (podobne jak dla **printf**() ):

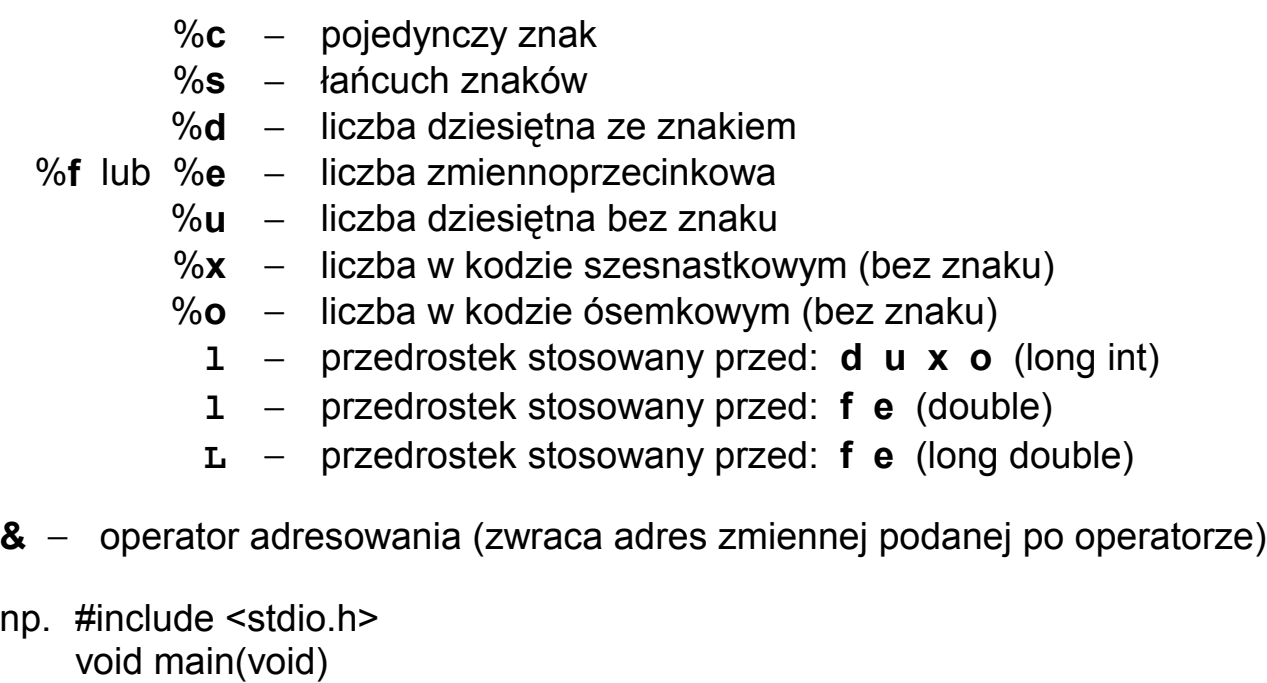

```
{
  int x;
  double y;
  char znak;
  printf( "Podaj jedna liczbe calkowita: " );
  scanf ( "%d" , &x );
  printf( "Podaj jedna liczbe rzeczywista i jeden znak: ");
  scanf ( "%lf %c" , &y , &znak );
}
```
Wydruk → **Podaj jedna liczbe calkowita:** Odczyt ← **123** ↵ Wydruk → **Podaj jedna liczbe rzeczywista i jeden znak:** Odczyt ← **456.789 a** ↵

Wynik wczytywania: x == **123**, y == **456.789**, znak == **'a'**

## **PODSTAWOWE INSTRUKCJE JĘZYKA C++**

• Nawiasy klamrowe **{ }** są używane do grupowania wielu deklaracji i instrukcji w jedną instrukcję złożoną (jeden blok).

```
przykład:
```

```
#include <stdio.h>
void main( void )
{
  int a = 10, b = 20 ;
     {
       int a = 30 ; \blacksquare // 'przesłonięcie' poprzedniej definicji a
       printf("A = \%d, B = \%d \nvert n", a, b); // wydruk: A=30, B=20
    }
  printf("A = \%d, B = \%d \ln", a, b); // wydruk: A=10, B=20. . .
  if(a > 0){
       printf( "Podaj nową wartość A =" );
       scanf( "%d" , &a );
    }
}
```

```
• Instrukcja warunkowa:
                     if ( wyrażenie )
                        instrukcja 1;
                     else
                        instrukcja_2 ;
− część od słowa else można pominąć,
− instrukcja sprawdza czy wyrażenie jest różne od zera
      tzn. if ( wyrażenie ) jest równoważne if ( wyrażenie != 0 )
  #include <stdio.h>
  void main( void )
  { int a;
    printf( "Podaj wartość dodatnią A = " ); scanf( "%d" , &a );
    if(a < 0) a = -a;
    if( a==0 )
       { printf( "A jest zerowe, podaj nową wartość A = " ); scanf( "%d" , &a ); }
  }
```

```
• Konstrukcja else-if:
```

```
if ( wyrażenie_1 )
   instrukcja_1;
else
if ( wyrażenie_2 )
   instrukcja_2;
else
if ( wyrażenie_3 )
   instrukcja_3;
else
   instrukcja_4;
```
• Instrukcja wyboru:

```
switch ( wyrażenie_całkowite )
                    {
                       case wartość_1 : instrukcja_1;
                                           break;
                       case wartość_2 :
                       case wartość_3 :
                       case wartość_4 : instrukcja_234;
                                           break;
                                  default : instrukcja_domyslna;
                                           break;
                    }
#include <stdio.h>
void main( void )
  int liczba;
  printf( "Podaj wartość liczby całkowitej A =" );
  scanf( "%d" , &liczba );
  switch( liczba )
     {
     case 0 : printf( "Podałeś liczbę zerową" ); break;
     case -5 : printf( "Podałeś liczbę minus pięć" ); break;
     case 7 : printf( "Podałeś liczbę siedem" );
               break;
     case 9 : printf( "Podałeś liczbę dziewięć" ); break;
     default: printf( "Podałeś inną liczbę niż: 0, -5, 7, 9 " );
              break;
     }
```
**{**

**}**

### **Dalsze przykłady dla instrukcji warunkowej:**

```
#include <stdio.h> // Wartość maksymalna z trzech wczytanych liczb
void main(void)
{
  int A, B, C, max;
  printf( "Podaj pierwsza liczbe: " );
  scanf( "%d" , &A );
  printf( "Podaj druga liczbe: " );
  scanf( "%d" , &B );
  printf( "Podaj trzecia liczbe: " );
  scanf( "%d" , &C );
  max = A;
  if(max < B) max = B;
  if(max < C) max = C;
  printf( "\n Maksymalna wartosc = %d" , max );
  getchar();
}
#include <stdio.h> // Pierwiastki trójmianu kwadratowego Ax2
+Bx+C=0
#include <conio.h>
#include <math.h>
void main( void )
{
  double a, b, c, delta, x1, x2;
  clrscr();
  printf( "Podaj pierwsza liczbe A= " );
  scanf( "%lf" , &a ); // Uwaga !!! %lf a nie %f
  printf( "Podaj druga liczbe B= " );
  scanf( "%lf" , &b );
  printf( "Podaj trzecia liczbe C= " );
  scanf( "%lf" , &c );
  delta = b*b - 4*a*c;
  if( delta < 0 )
     printf( "\n Brak rozwiazan" );
  else
     if( delta == 0 )
       {
          x1 = x2 = -b/(2*a);printf( "Jest jedno rozwiazanie x1=x2= %f", x1 );
       }
     else
       {
          x1 = (-b - sqrt(delta)) / (2*a); x2 = (-b + sqrt(delta)) / (2*a);printf( "Sa dwa rozwiazania x1= %.2f, x2= %.2f", x1, x2 );
       }
}
```
### **Przykład dla instrukcji wyboru:**

```
#include <stdio.h> // Program "kalkulator" zawierający proste "menu"
void main( void )
{
  char znak;
  double a, b, wynik;
  printf( "Podaj pierwsza liczbe A =" ); // wczytanie dwóchliczb z klawiatury
  scanf( "%lf" , &a );
  printf( "Podaj druga liczbe B =" );
  scanf( "%lf" , &b );
  printf( "\n\nMozliwe operacje:" ); \frac{1}{2} // wyswietlenie , menu"
  printf( "\n (+) wynik = A + B" );
  printf( "\n (−) wynik = A − B" );
  printf( "\n (∗) wynik = A ∗ B" );
  printf( "\n ( / ) wynik = A / B" );
  printf( "\n\nPodaj znak operacji: " );
  flushall( ); // wyczyszczenie wszystkich buforów (tutaj->klawiatury)
  znak = getchar( ); // wczytanie znaku wybranej operacji
  switch( znak ) // instrukcja wyboru jednej z operacji arytmetycznych
     {
    case '+' : wynik = a + b; break;
     case '−' : wynik = a − b; break;
     case '∗' : wynik = a ∗ b;
              break;
     case '/' : wynik = a / b; break;
    default: wynik = 0;
              printf( "\nBład operatora: podano zły znak operacji" );
              break;
    }
  // wydruk liczb i wyniku z zadana dokladnoscia miejsc po przecinku
  printf( "\nWynik obliczen: %.1f %c %.1f = %.2f " , a , znak , b , wynik );
  printf( "\n\nKoniec programu. Nacisnij dowolny klawisz" );
  fflush( stdin ); // wyczyszczenie bufora strumienia <stdin> tzn. klawiatury
  getchar( );
}
```